# Nutzung des FGSV-Readers Installation und Anleitung

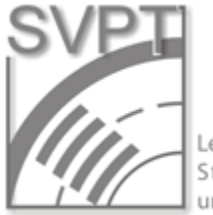

Lehr- und Forschungsgebiet Straßenverkehrsplanung und Straßenverkehrstechnik

Stand: Oktober 2021

Univ.-Prof. Dr.-Ing. Jürgen Gerlach Univ.-Prof. Dr.-Ing. Jürgen Gerlach<br>Lehr- und Forschungsgebiet Straßenverkehrsplanung und -technik **1177 - 1177 - Techzentrum** Verkehr

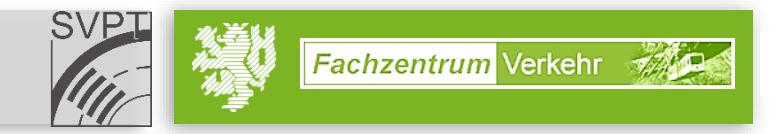

#### **Nutzung des FGSV-Readers**

- Es werden für die Nutzung des **FGSV-Readers** folgende Programme benötigt:
	- $-$  Web-App: "Citrix Workspace App"
	- $-$  VPN-Client: "Pulse Secure"

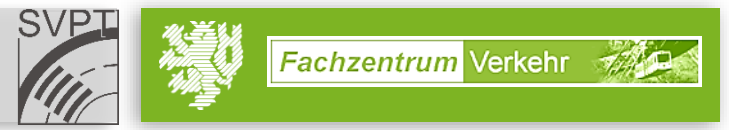

## **Nutzung des FGSV-Readers** – Download Citrix Workspace App

**Download "Citrix Workspace App" unter:** 

<https://www.citrix.com/de-de/downloads/workspace-app/>

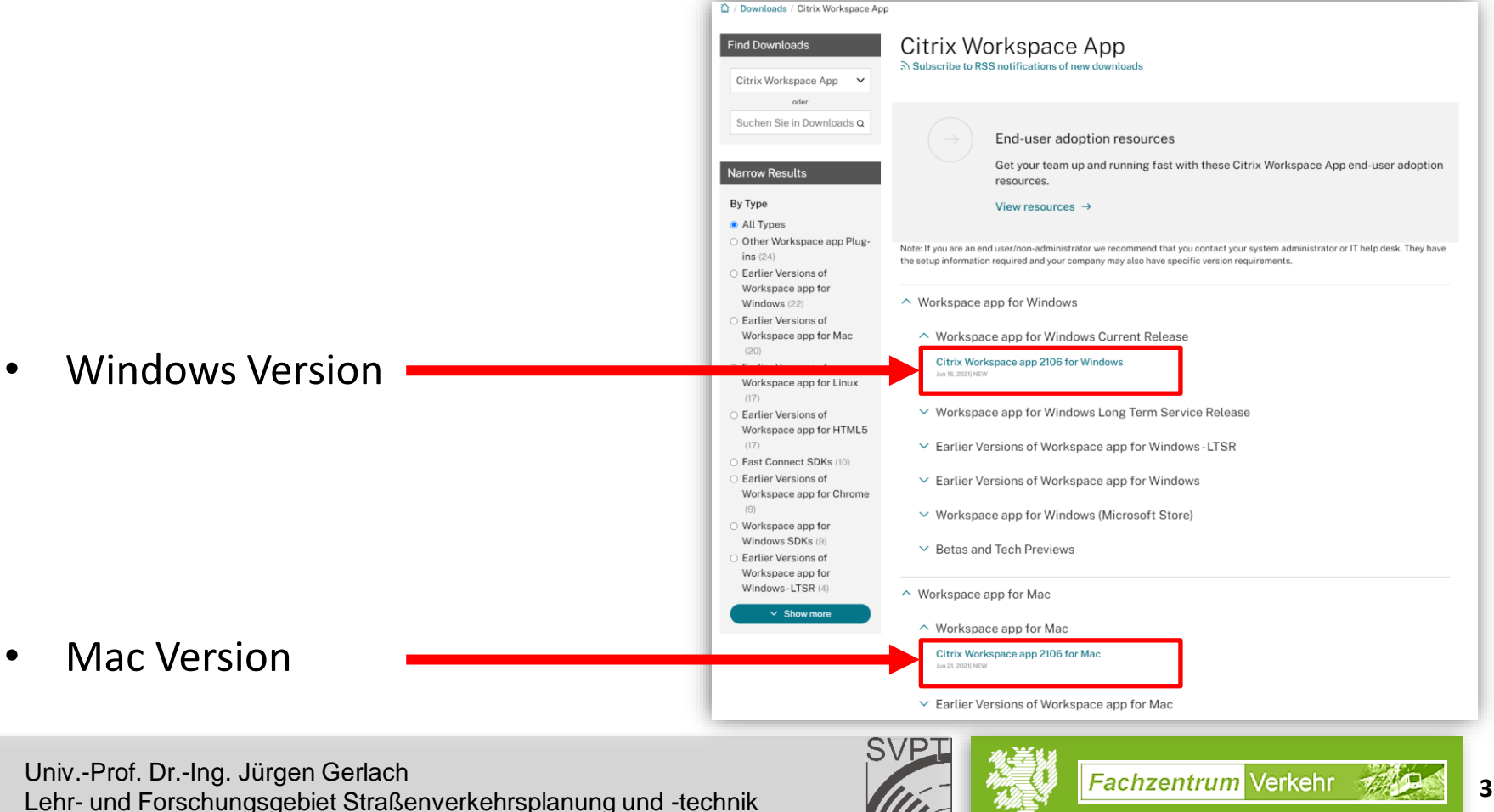

## **Nutzung des FGSV-Readers** – Installation Citrix Workspace App

• Installation "**Citrix Workspace App**" unter **Windows**:

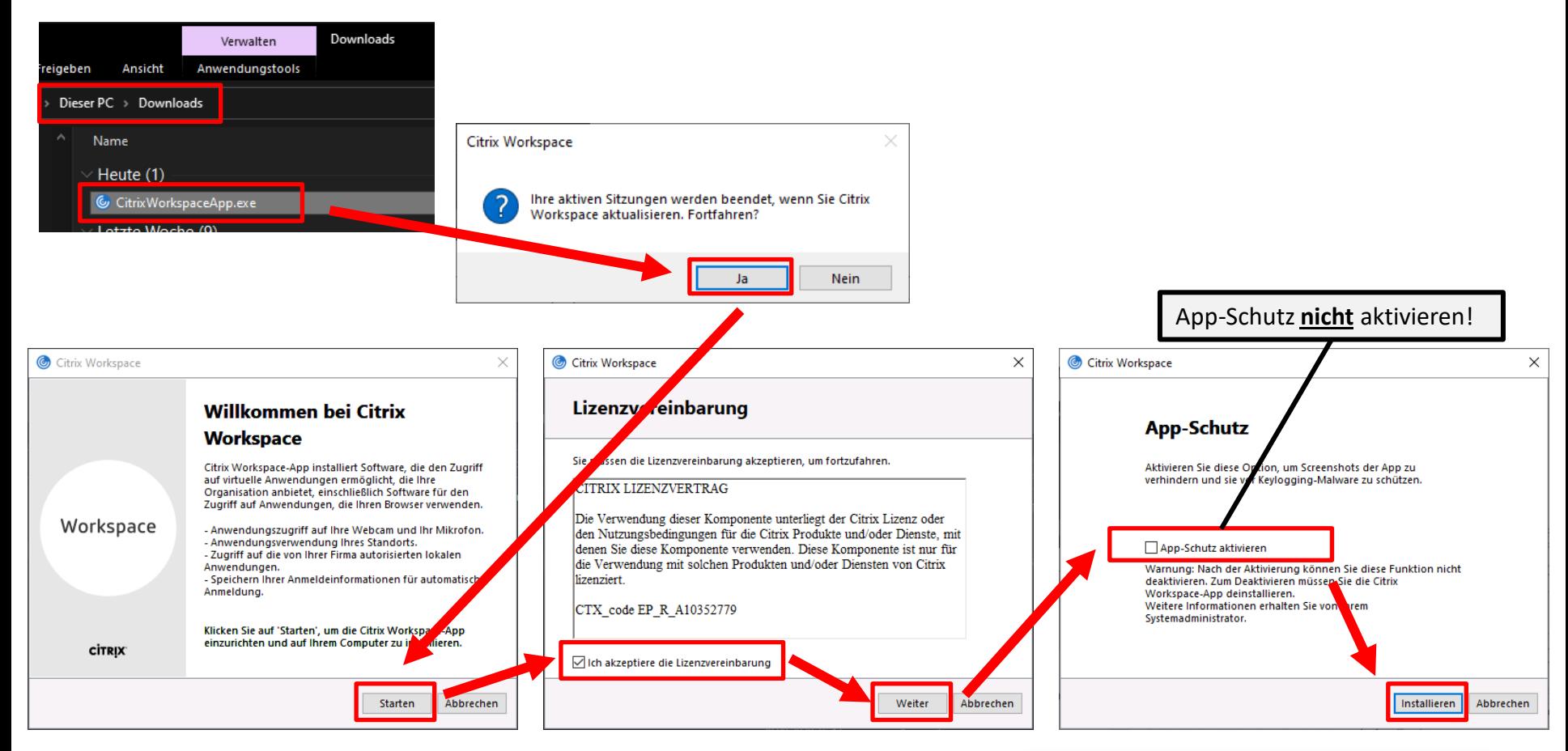

Univ.-Prof. Dr.-Ing. Jürgen Gerlach Univ.-Prof. Dr.-Ing. Jürgen Gerlach auch der einer der auch der Aufgaben der Aufgaben der Aufgaben der Aufgabe<br>Lehr- und Forschungsgebiet Straßenverkehrsplanung und -technik **144 Magnetische Straßen der Aufgaben** der Aufga

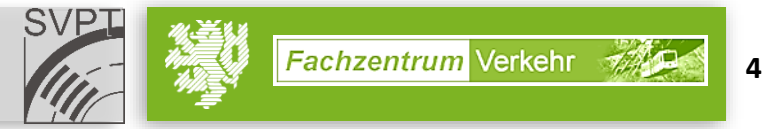

# **Nutzung des FGSV-Readers** – Installation Citrix Workspace App

• Installation "**Citrix Workspace App**" unter **Windows**:

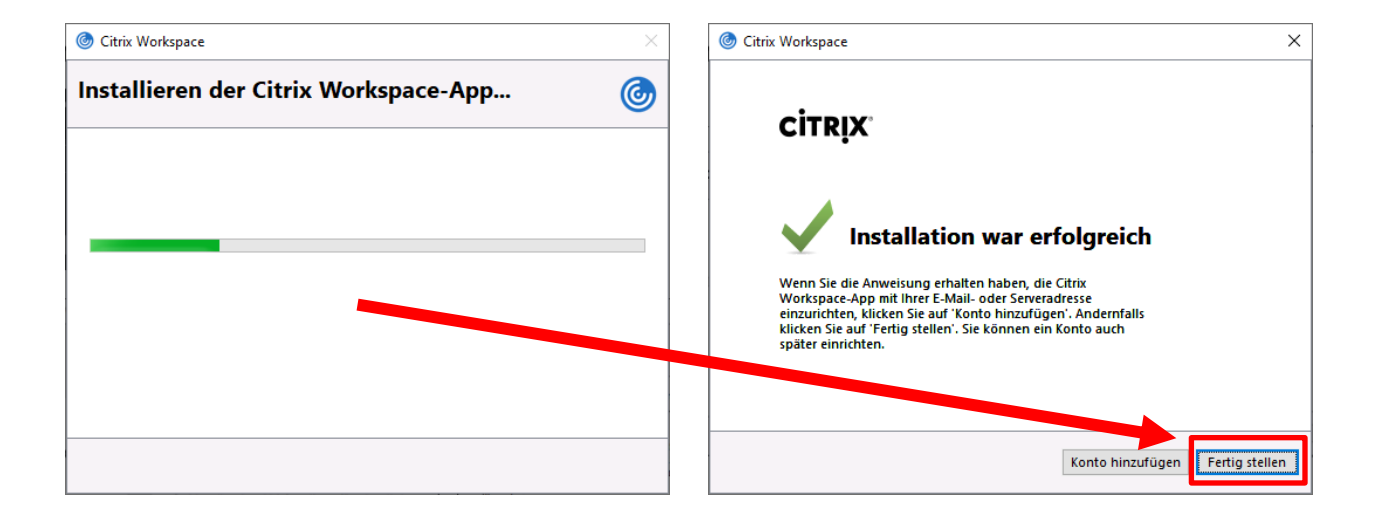

Univ.-Prof. Dr.-Ing. Jürgen Gerlach Univ.-Prof. Dr.-Ing. Jürgen Gerlach<br>Lehr- und Forschungsgebiet Straßenverkehrsplanung und -technik **1999 (Ingeland Straßen Straßen Straßen** Straßenverkehrsplanung und -technik

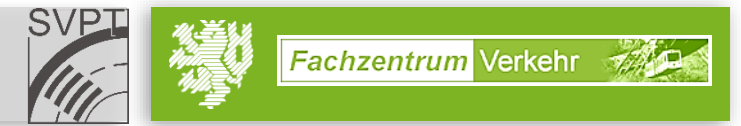

## **Nutzung des FGSV-Readers** – Download VPN-Client

• Download VPN-Client unter:

<https://zim.uni-wuppertal.de/de/dienste/netzzugang/vpn.html>

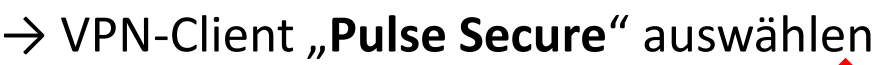

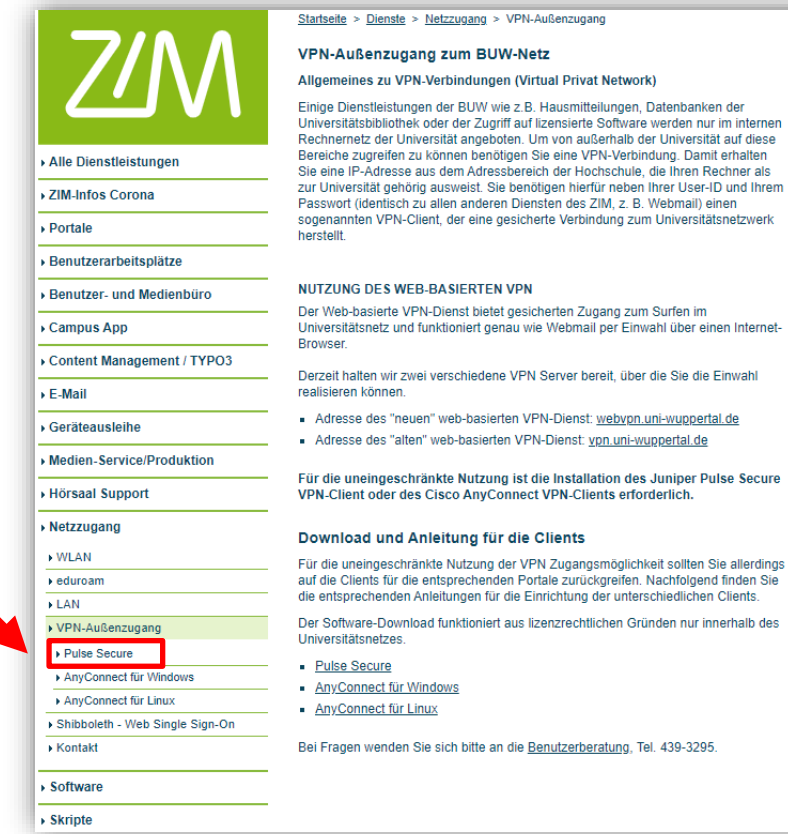

Univ.-Prof. Dr.-Ing. Jürgen Gerlach Univ.-Prof. Dr.-Ing. Jürgen Gerlach<br>Lehr- und Forschungsgebiet Straßenverkehrsplanung und -technik **666 Magnetische Berlagen der Straßen der Straße** 

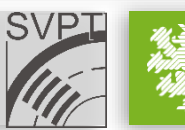

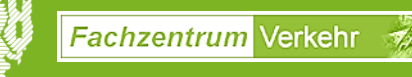

# **Nutzung des FGSV-Readers** – Download VPN-Client

**Download VPN-Client Software "Pulse Secure"** unter:

<https://zim.uni-wuppertal.de/de/dienste/netzzugang/vpn/pulse-secure.html>

• Windows, Mac oder Linux Version auswählen

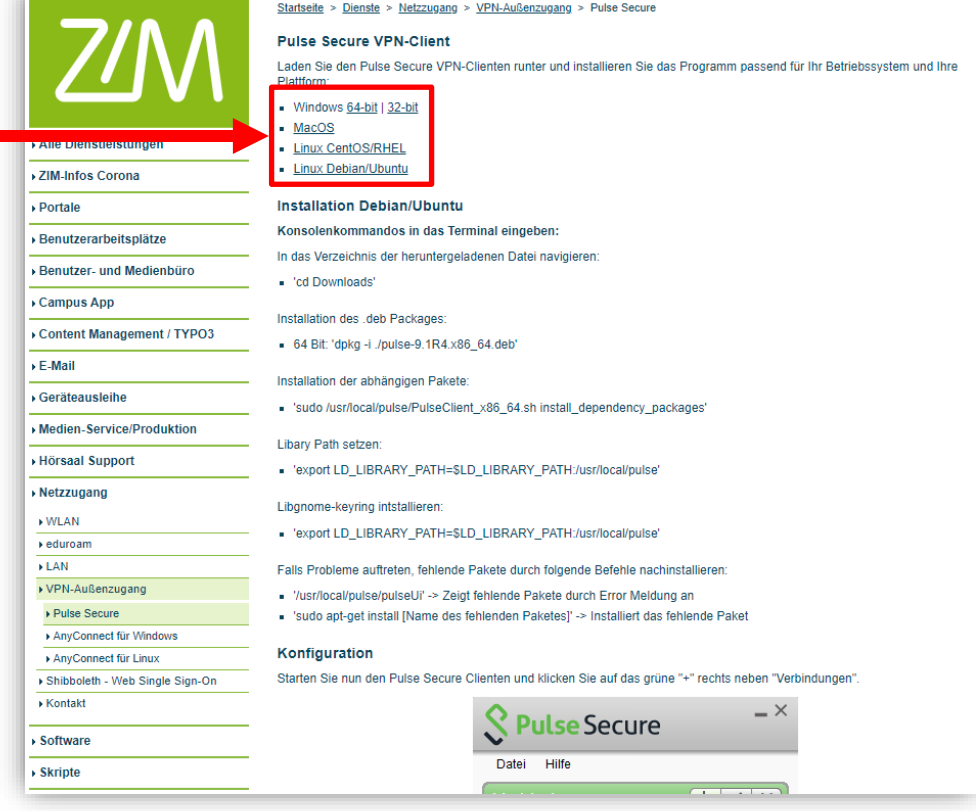

Univ.-Prof. Dr.-Ing. Jürgen Gerlach Univ.-Prof. Dr.-Ing. Jürgen Gerlach<br>Lehr- und Forschungsgebiet Straßenverkehrsplanung und -technik **777 Maged The Fachzentrum** Verkehr 777 The Lehr-

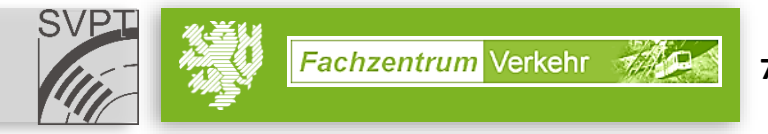

### **Nutzung des FGSV-Readers** – Installation Pulse Secure

• Installation "**Pulse Secure**" unter **Windows**:

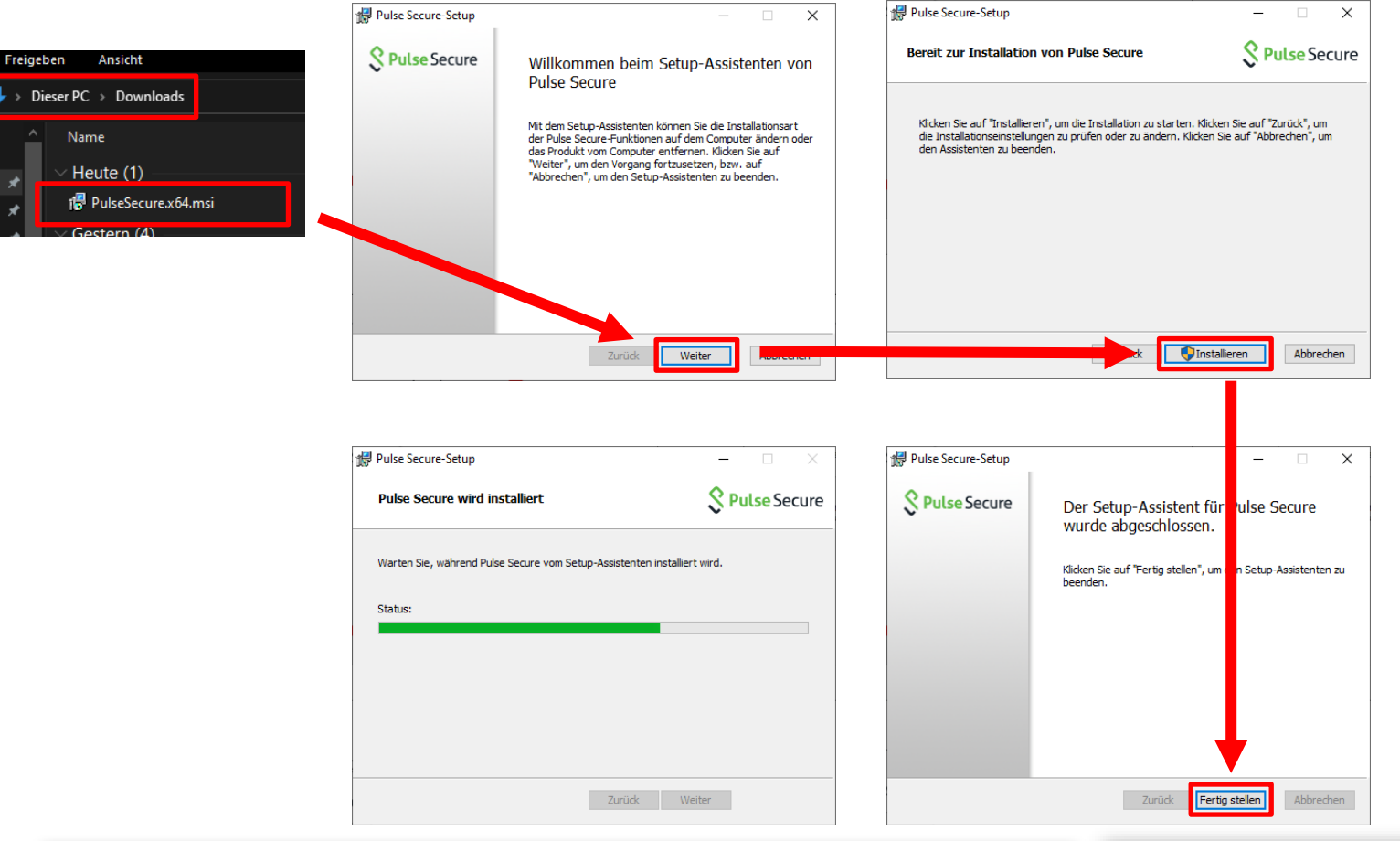

Univ.-Prof. Dr.-Ing. Jürgen Gerlach Univ.-Prof. Dr.-Ing. Jürgen Gerlach<br>Lehr- und Forschungsgebiet Straßenverkehrsplanung und -technik **88 (1999)** Bunder 1999 Bunder 1999 Bunder 1999 B

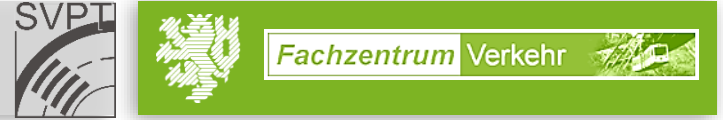

# **Nutzung des FGSV-Readers** – Verbinden mit VPN-Außenzugang

Mit "Pulse Secure" zum VPN-Außenzugang verbinden:

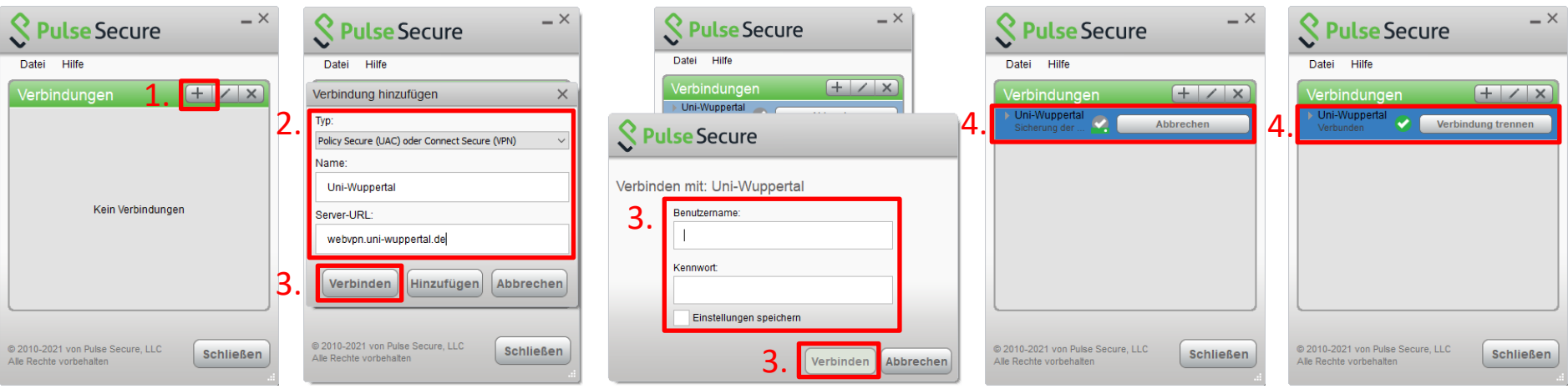

- 1. Programm starten und Verbindung hinzufügen
- 2. Typ: "*Policy Secure (UAC) oder Connect Secure (VPN)"* auswählen Name: *"Uni-Wuppertal"* Server-URL: *"webvpn.uni-Wuppertal.de"*
- *3. "Verbinden"* auswählen und Uni-Benutzerdaten eingeben
- 4. Abwarten bis der VPN verbunden ist

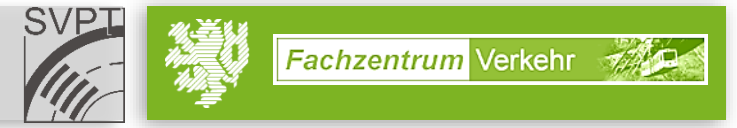

# **Nutzung des FGSV-Readers** – Zugriff auf FGSV-Datenbank

• FGSV-Datenbank öffnen:

<https://www.bib.uni-wuppertal.de/de/startseite.html>

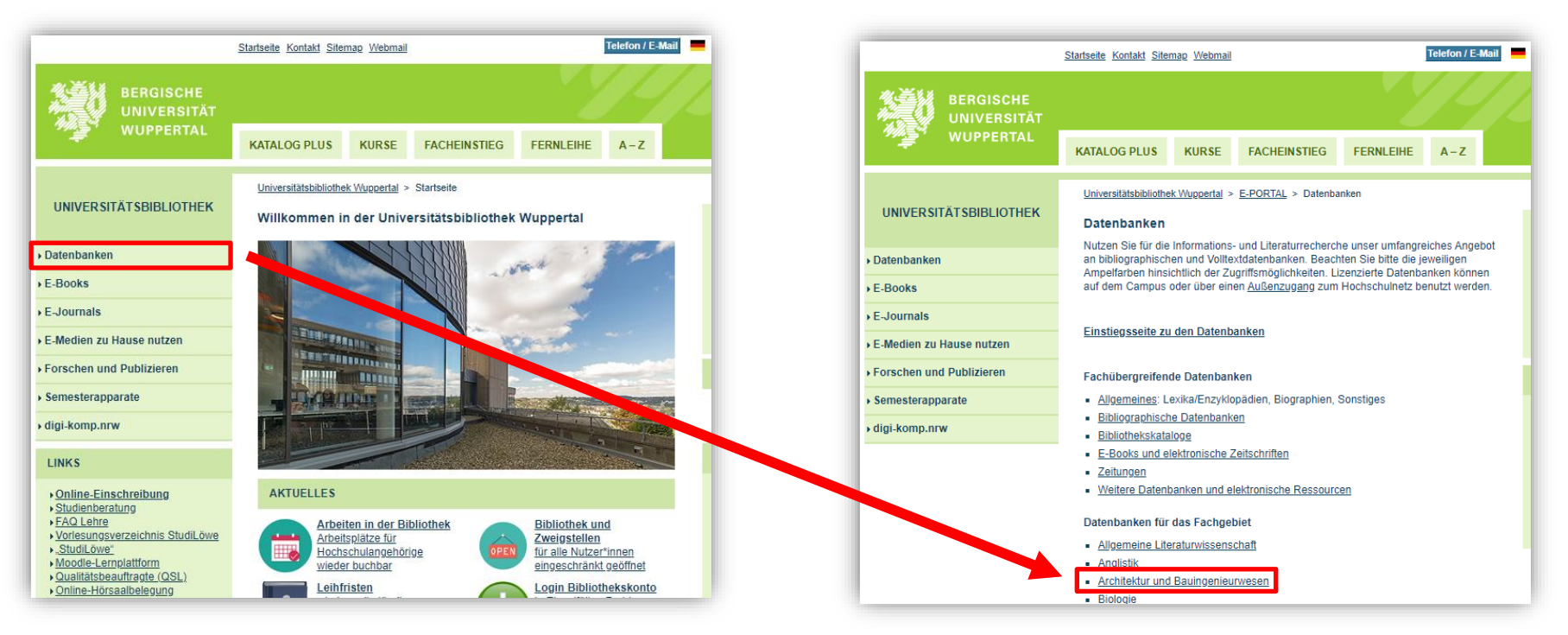

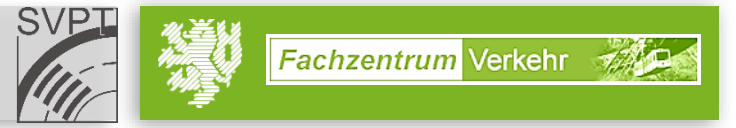

## **Nutzung des FGSV-Readers** – Zugriff auf FGSV-Datenbank

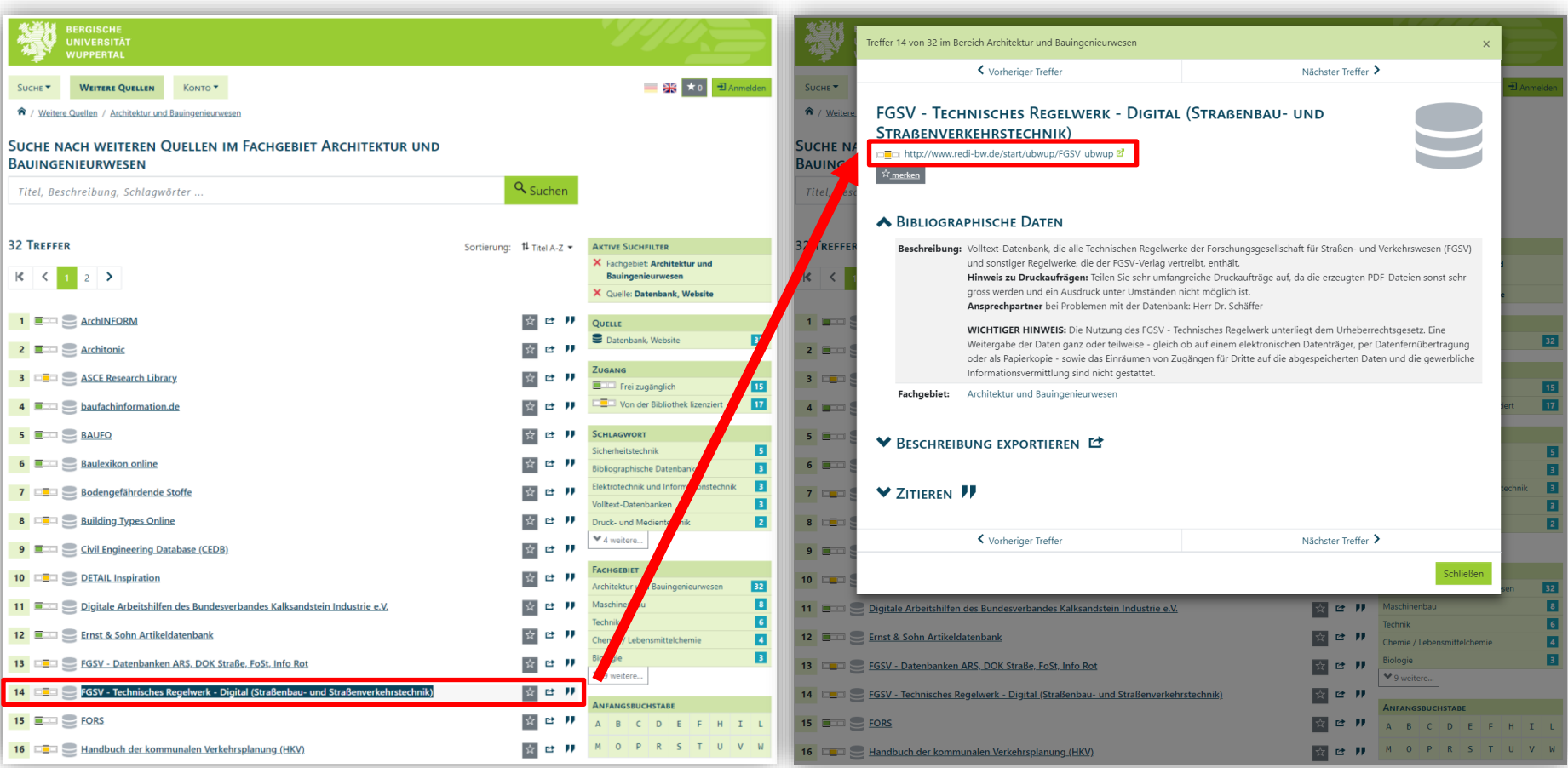

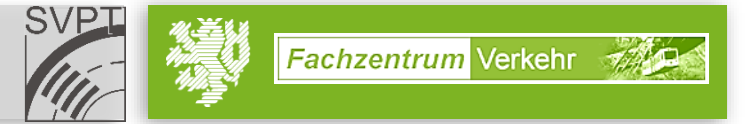

# **Nutzung des FGSV-Readers** – Zugriff auf FGSV-Datenbank

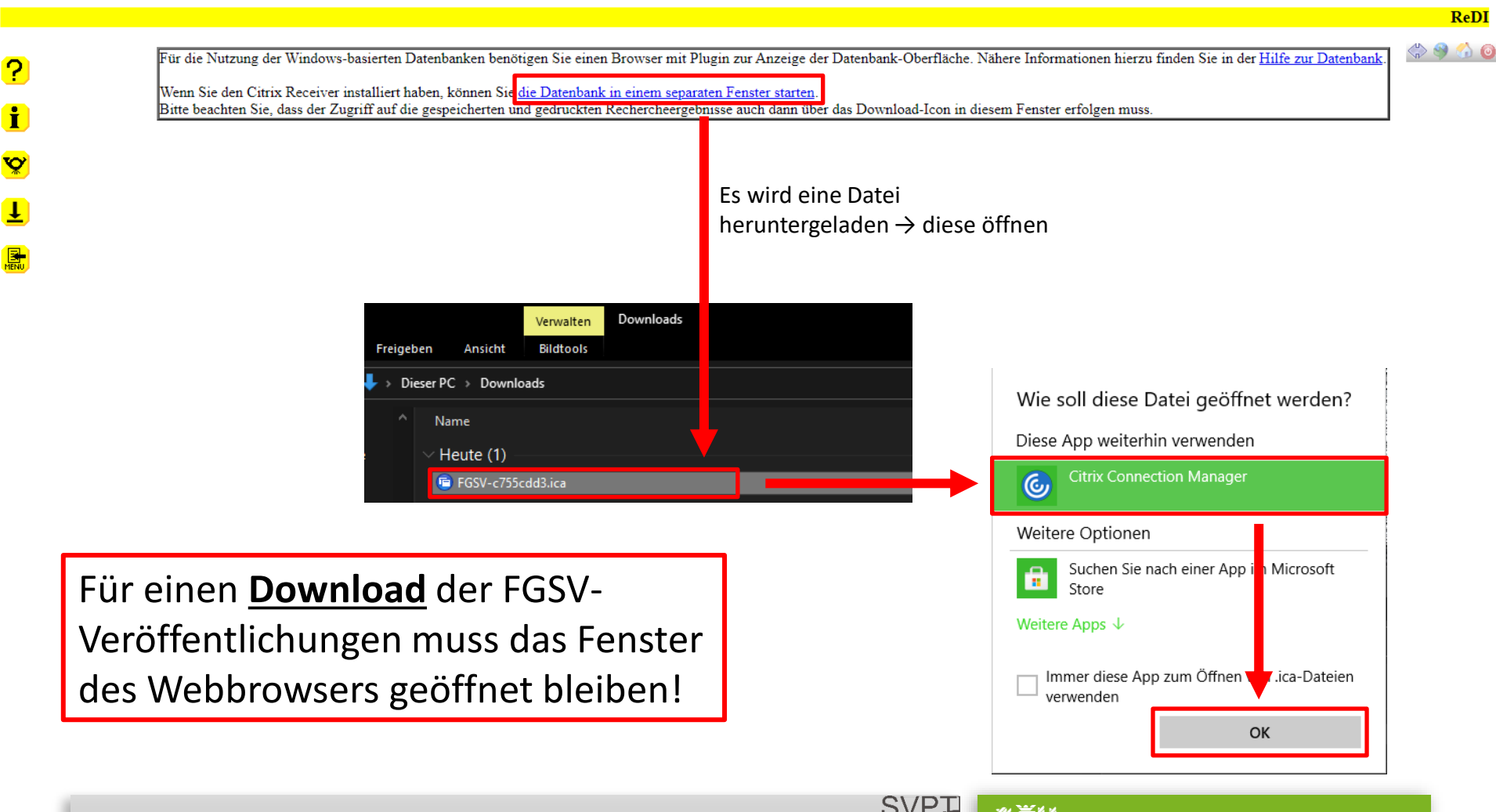

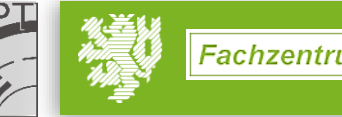

## **Nutzung des FGSV-Readers** – Benutzeroberfläche

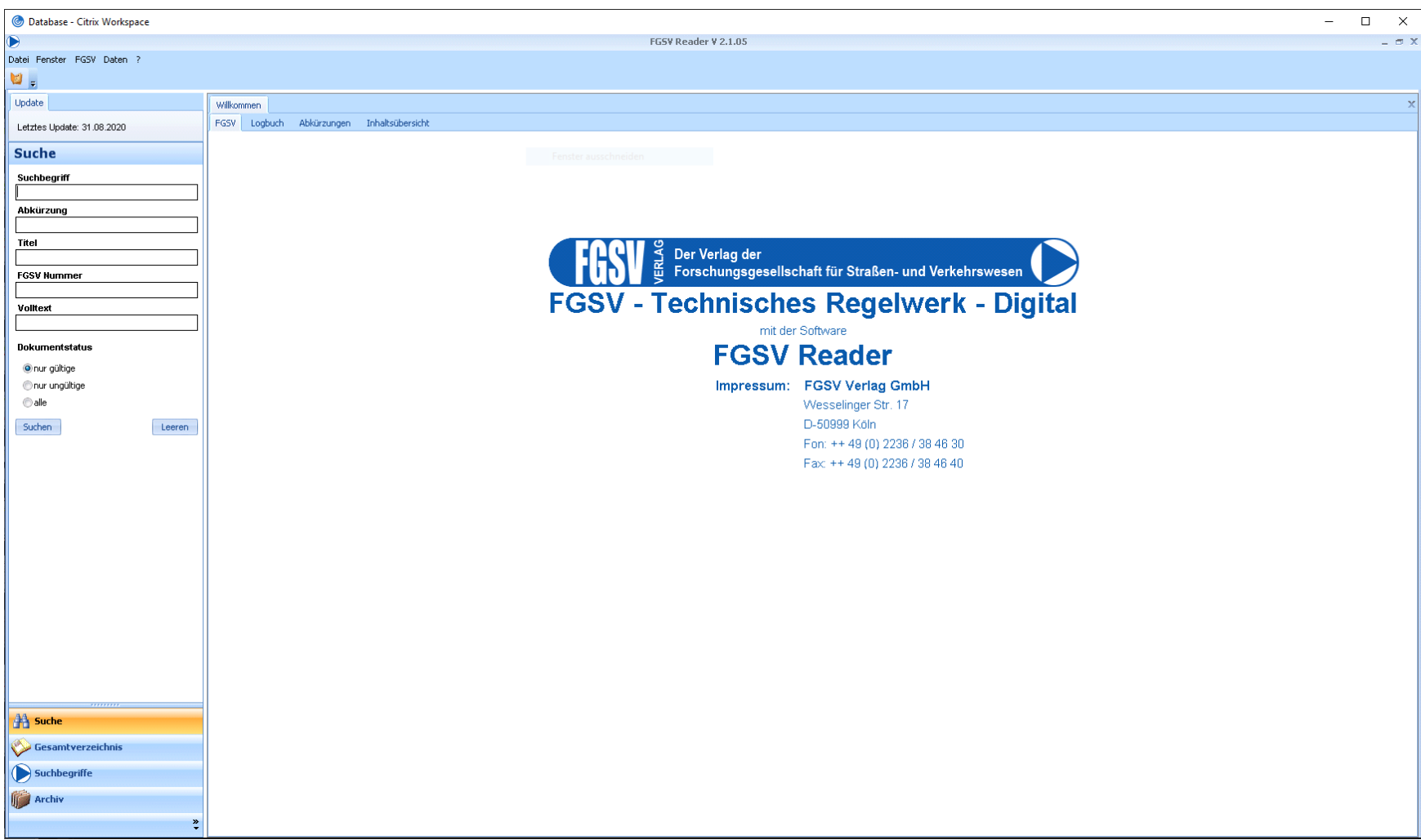

Univ.-Prof. Dr.-Ing. Jürgen Gerlach Univ.-Prof. Dr.-Ing. Jürgen Gerlach<br>Lehr- und Forschungsgebiet Straßenverkehrsplanung und -technik **133 Fachzentrum Verkehr 13** 

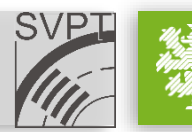

#### **Nutzung des FGSV-Readers** – Benutzeroberfläche

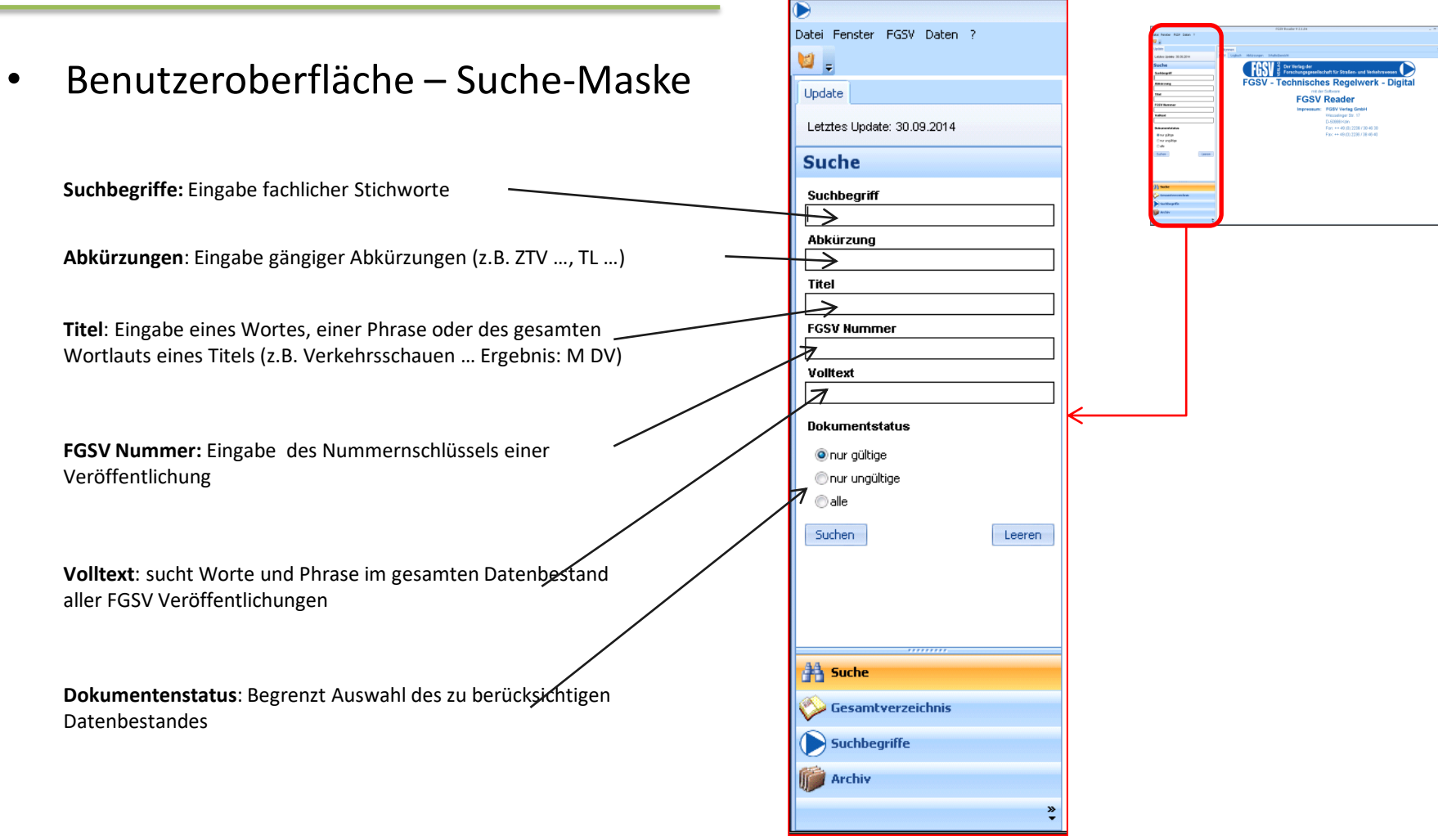

Univ.-Prof. Dr.-Ing. Jürgen Gerlach Univ.-Prof. Dr.-Ing. Jürgen Gerlach<br>Lehr- und Forschungsgebiet Straßenverkehrsplanung und -technik **1444 (Ing. 1444)** Fachzentrum Verkehr (1444) 14

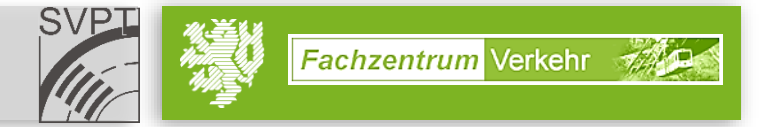

# **Nutzung des FGSV-Readers** – Veröffentlichungen suchen

• Arbeiten mit Veröffentlichungen – Suchen

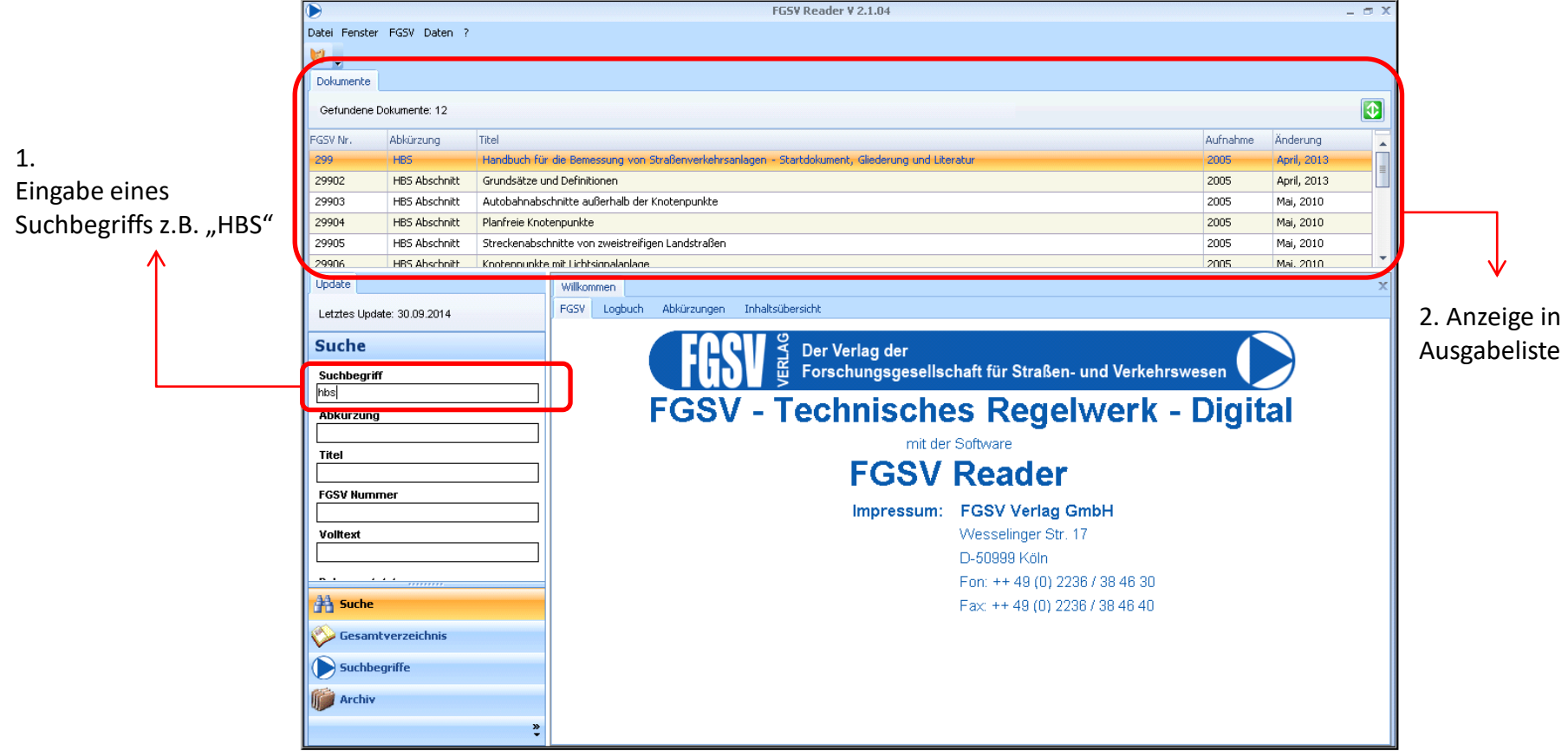

Univ.-Prof. Dr.-Ing. Jürgen Gerlach Univ.-Prof. Dr.-Ing. Jürgen Gerlach<br>Lehr- und Forschungsgebiet Straßenverkehrsplanung und -technik **155 Mars 15** Technik 15

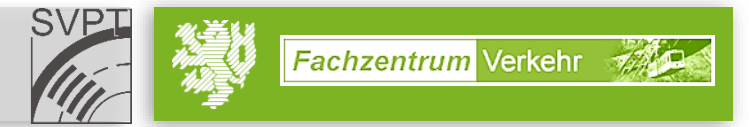

# **Nutzung des FGSV-Readers** – Veröffentlichungen suchen

• Arbeiten mit Veröffentlichungen – Ergebnisanzeige

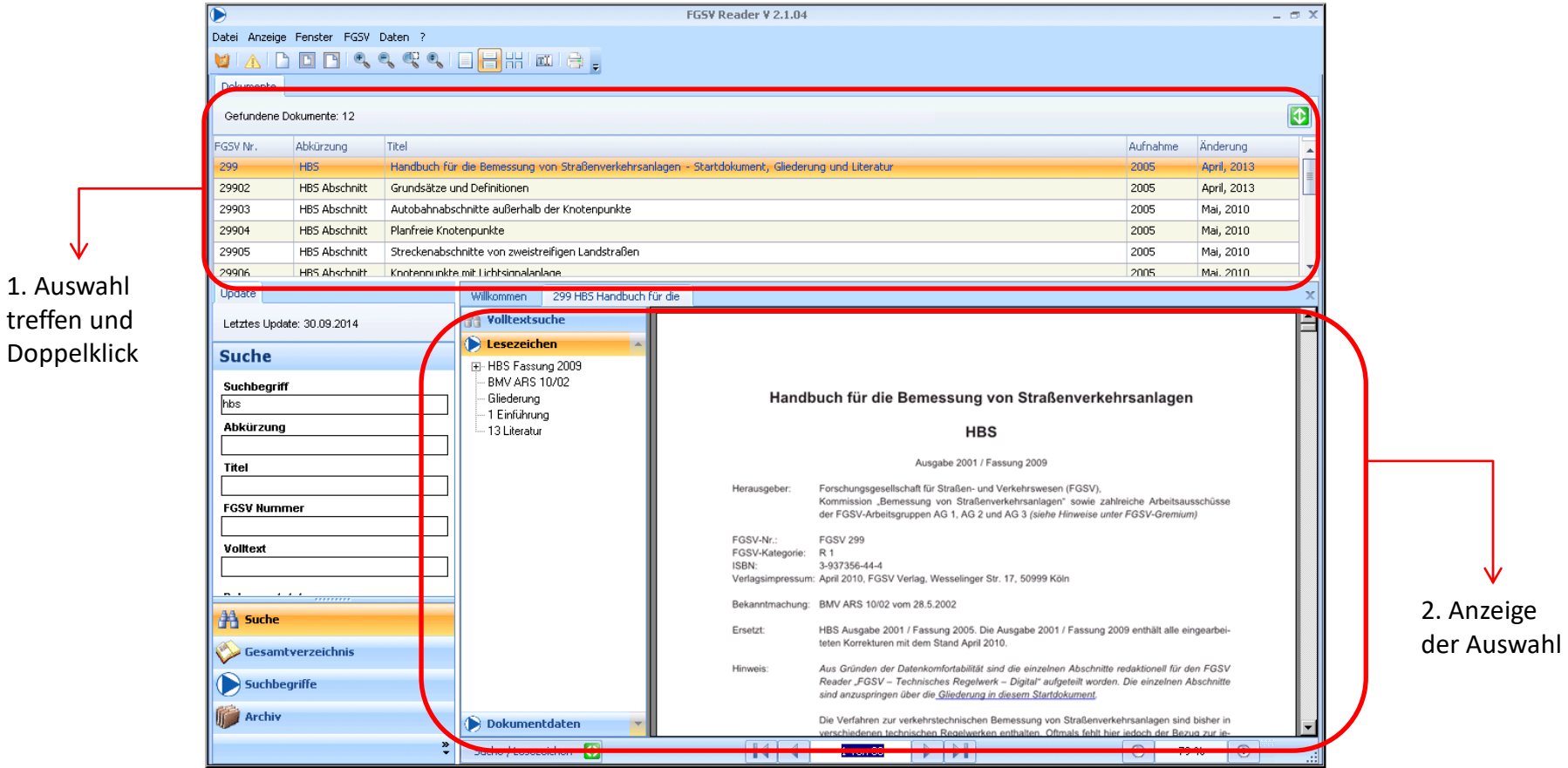

Univ.-Prof. Dr.-Ing. Jürgen Gerlach Univ.-Prof. Dr.-Ing. Jürgen Gerlach<br>Lehr- und Forschungsgebiet Straßenverkehrsplanung und -technik **166 Magnetischer Straßen und Forschungsgebiet Straßenverkehrsplanung und -technik** 

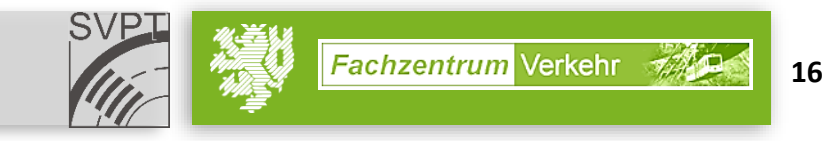

• Arbeiten mit Veröffentlichungen – Speichern / Drucken der Auswahl:

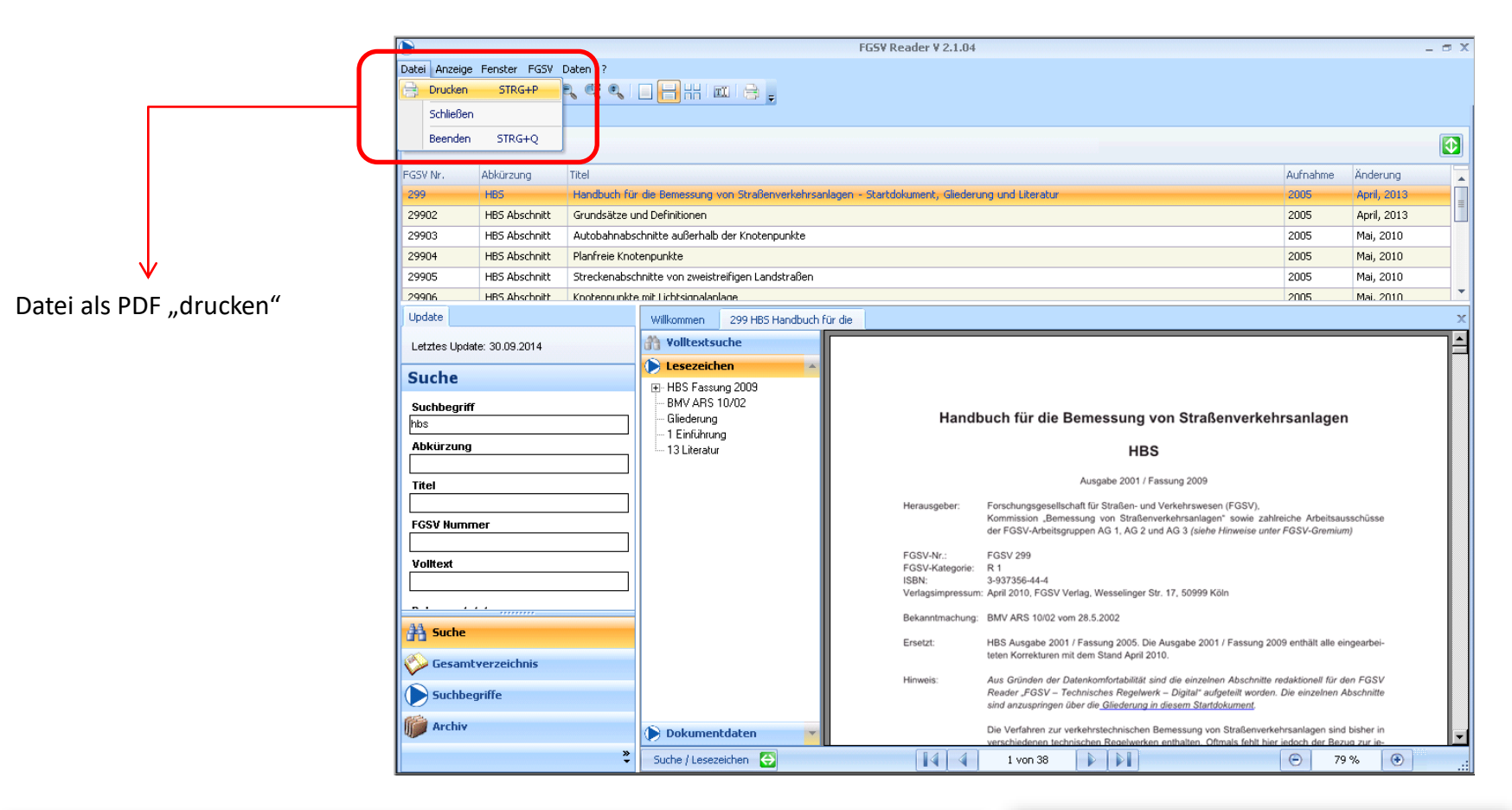

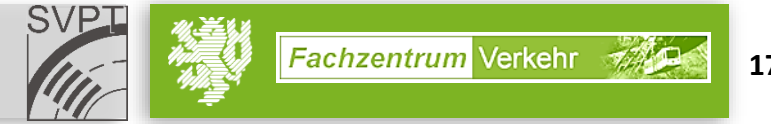

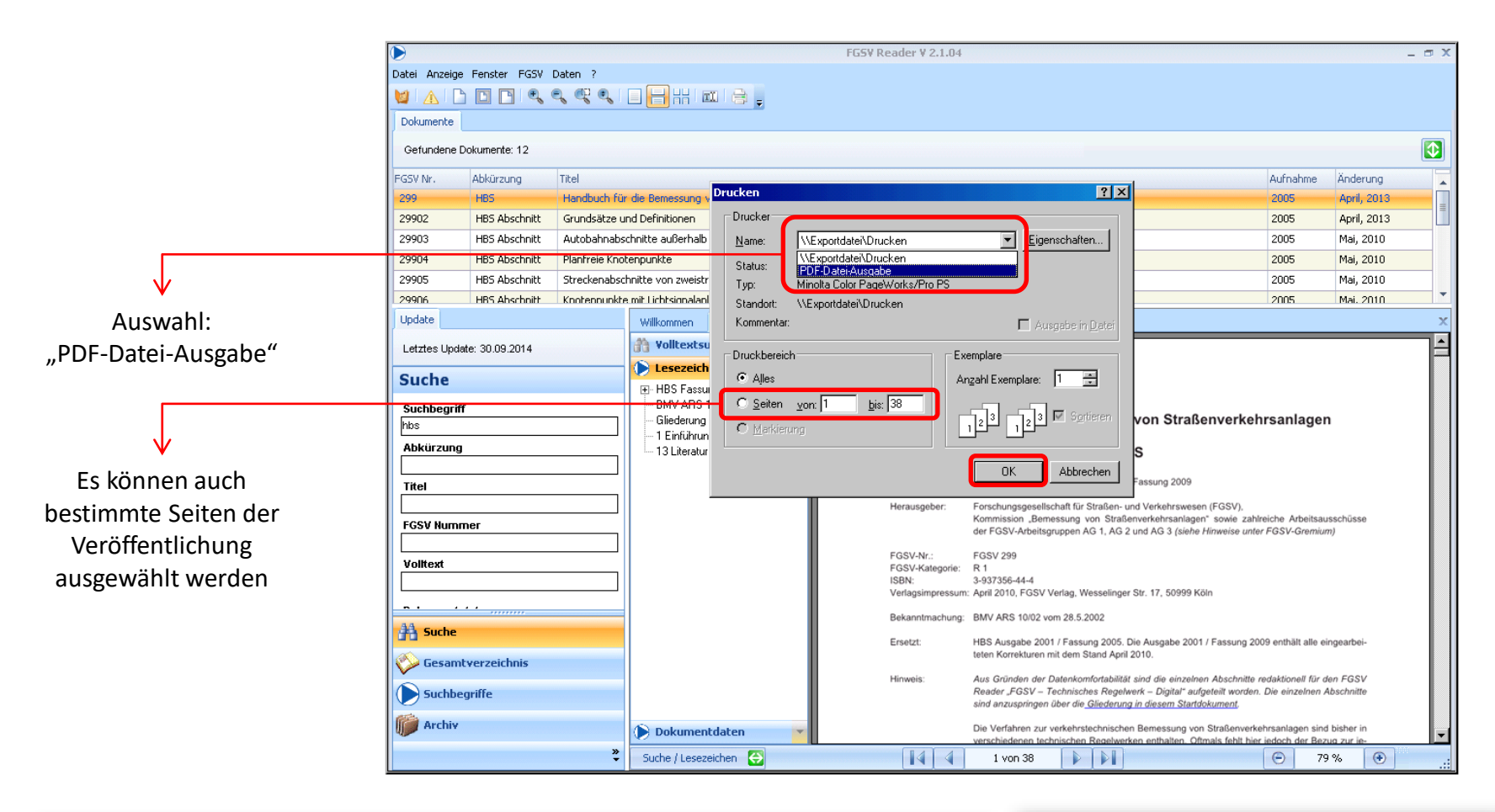

Univ.-Prof. Dr.-Ing. Jürgen Gerlach Univ.-Prof. Dr.-Ing. Jürgen Gerlach<br>Lehr- und Forschungsgebiet Straßenverkehrsplanung und -technik **1889 (1889)** 18

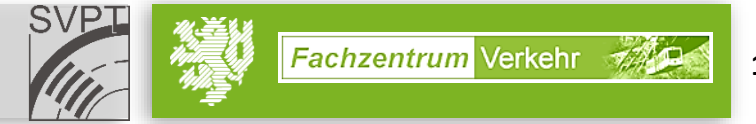

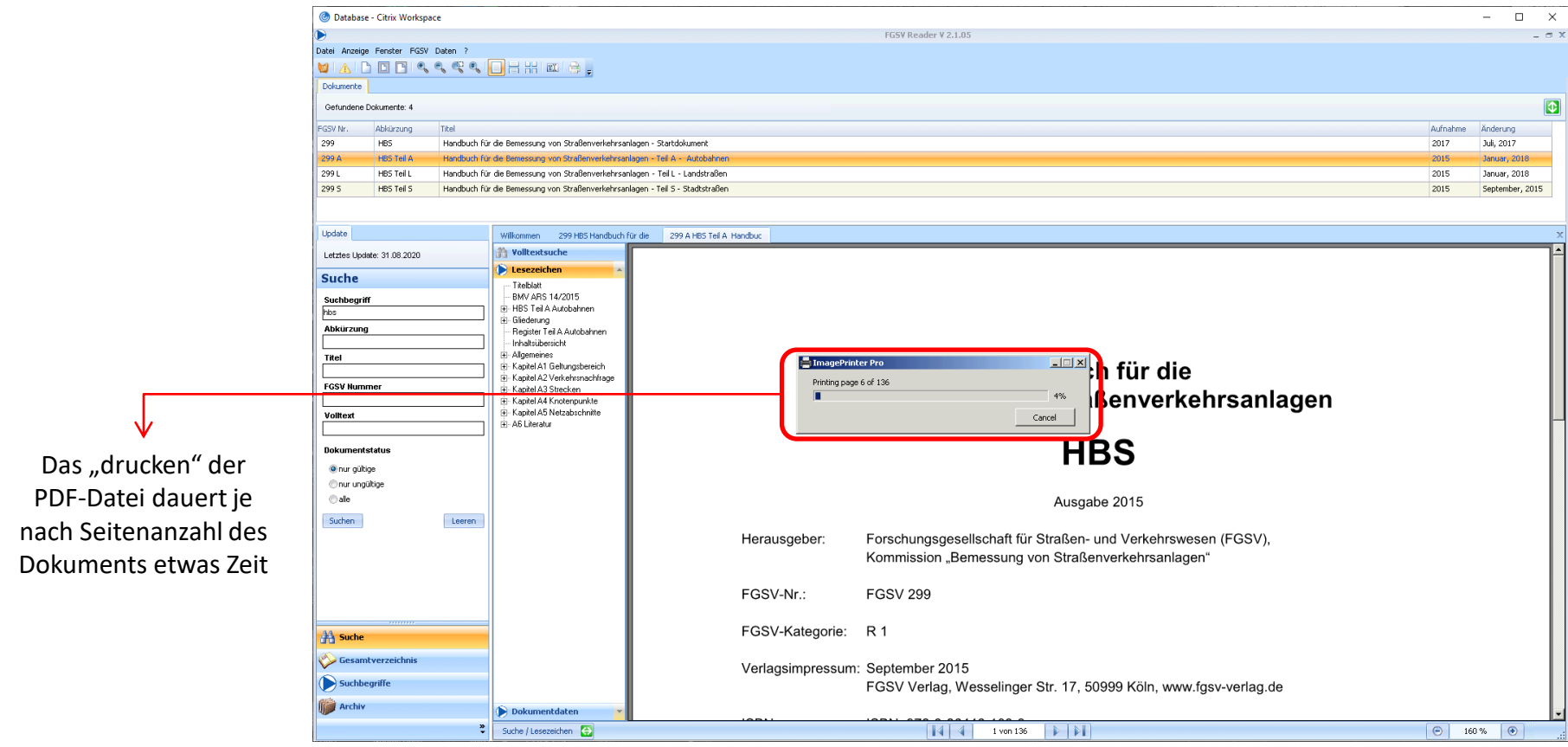

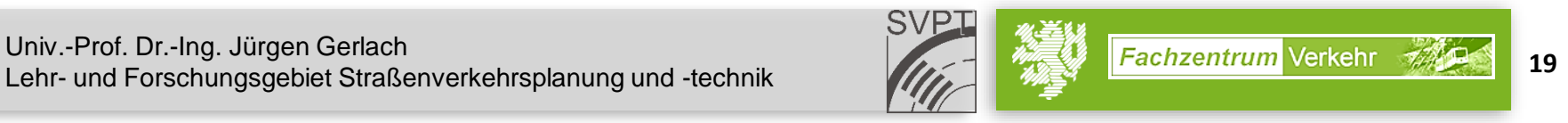

#### ► **Nach PDF-Druck:** Zum Webbrowser wechseln um Datei zu speichern

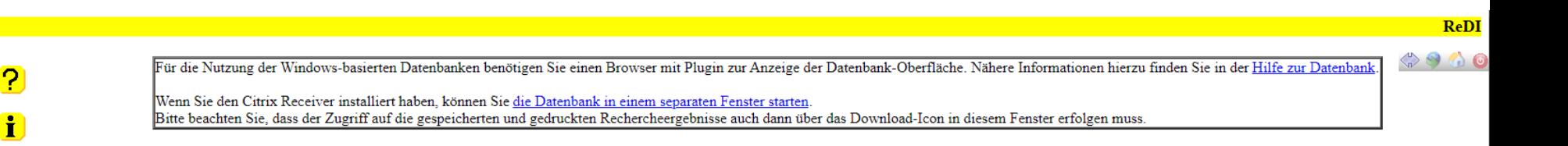

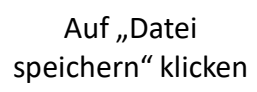

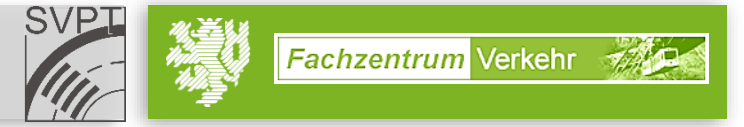

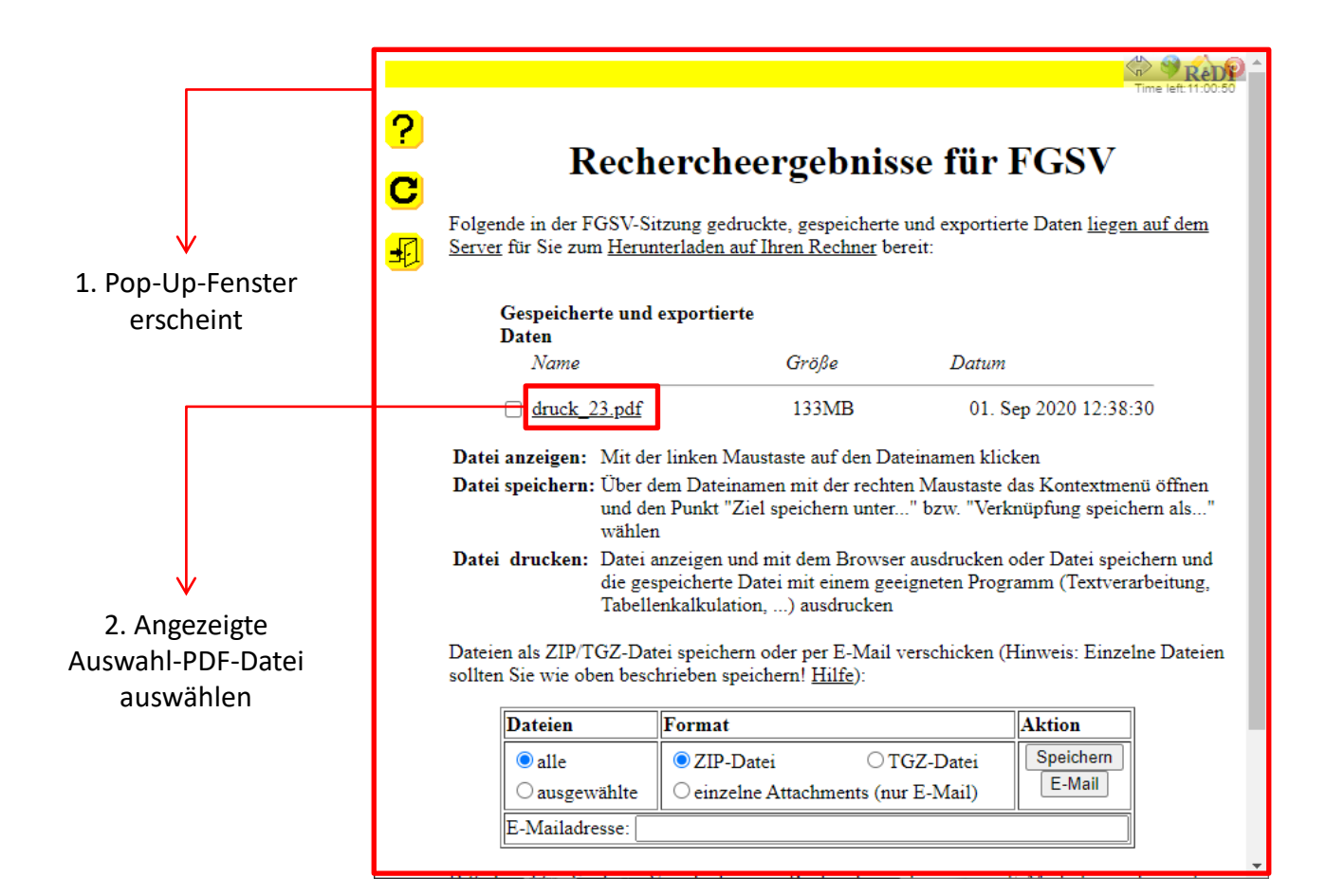

Univ.-Prof. Dr.-Ing. Jürgen Gerlach Univ.-Prof. Dr.-Ing. Jürgen Gerlach<br>Lehr- und Forschungsgebiet Straßenverkehrsplanung und -technik **211 1999 (21)** 

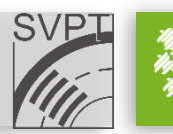

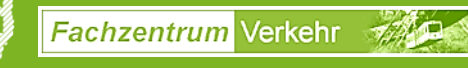

• Arbeiten mit Veröffentlichungen – Speichern / Drucken

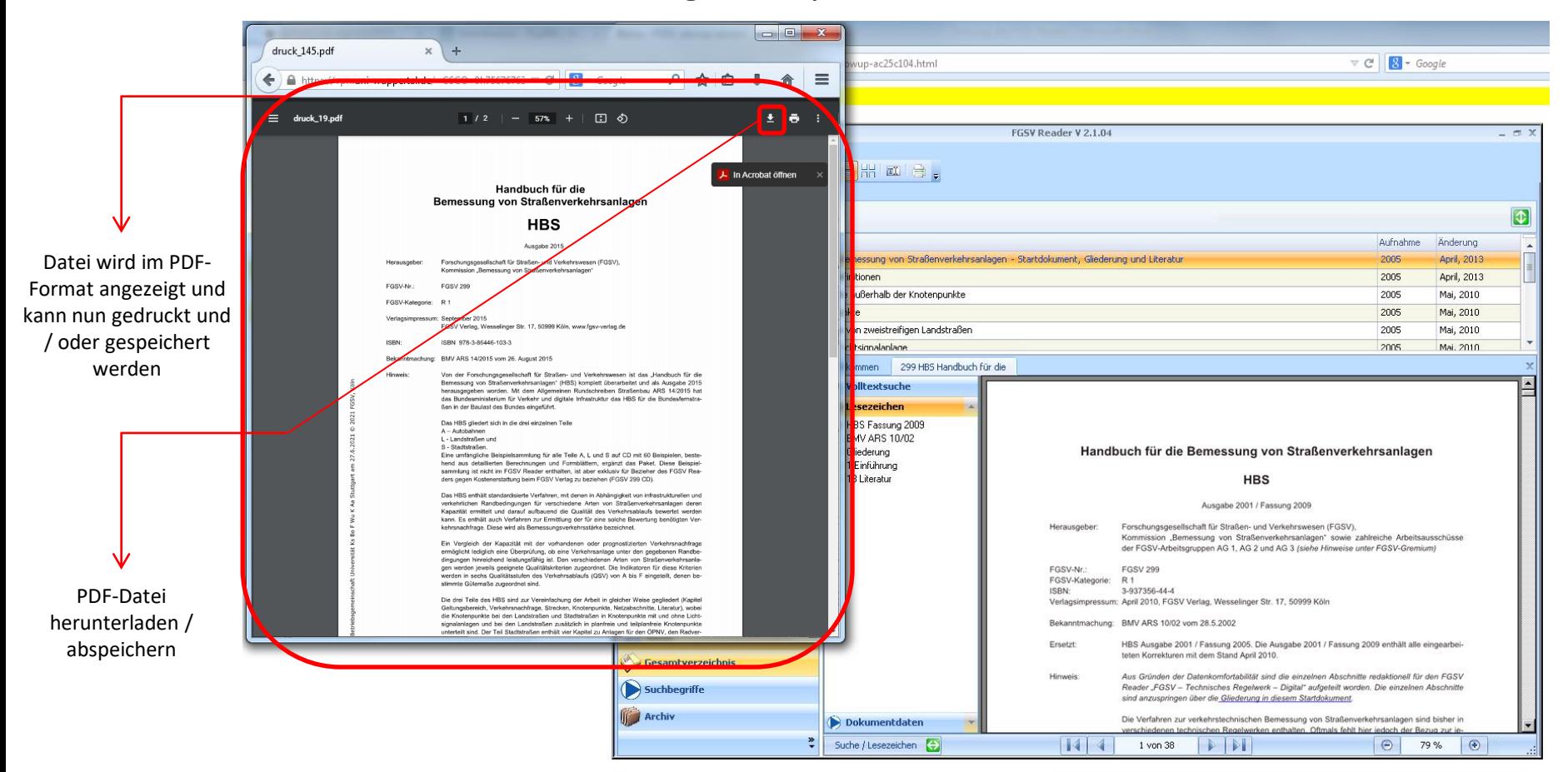

Univ.-Prof. Dr.-Ing. Jürgen Gerlach Univ.-Prof. Dr.-Ing. Jurgen Gerlach<br>Lehr- und Forschungsgebiet Straßenverkehrsplanung und -technik **22**2 **22 22** 

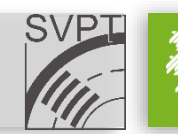

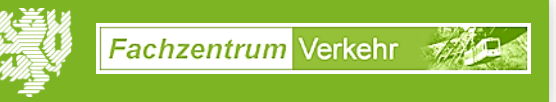

• Die Sitzung wird nicht automatisch getrennt. Bitte beenden Sie durch Klicken auf "Verbindung trennen".

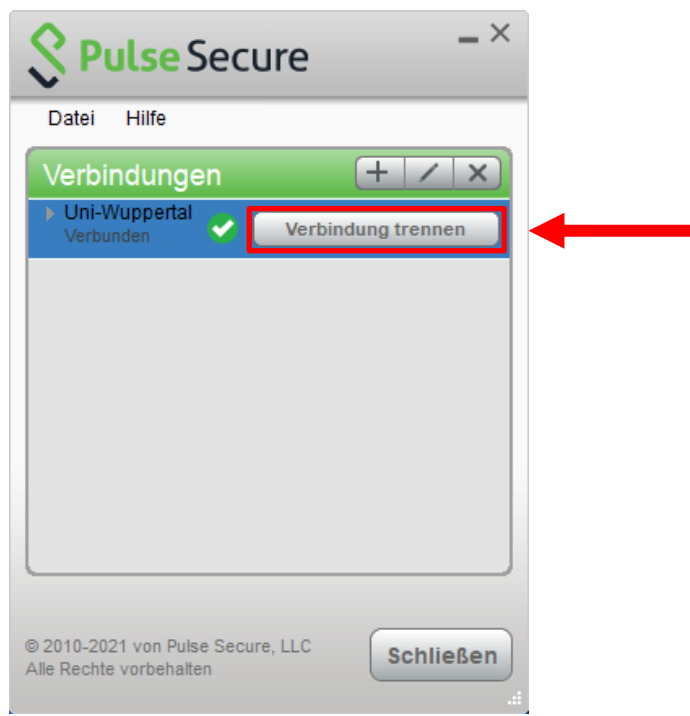

Univ.-Prof. Dr.-Ing. Jürgen Gerlach Univ.-Prof. Dr.-Ing. Jürgen Gerlach<br>Lehr- und Forschungsgebiet Straßenverkehrsplanung und -technik **23**<br>
23

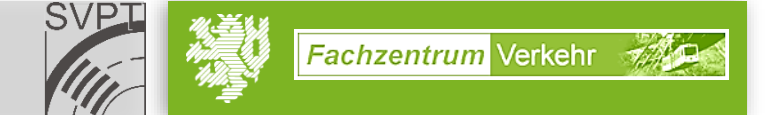